SAP ABAP table CEXO PO TXT {Description of a Persistence Object}

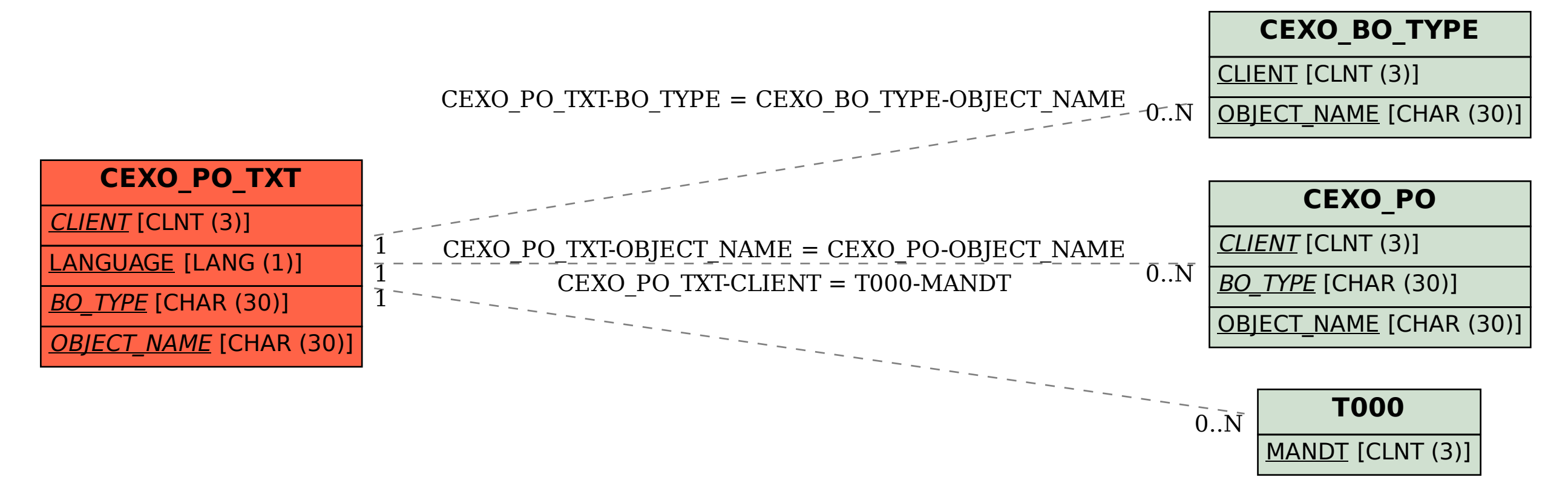